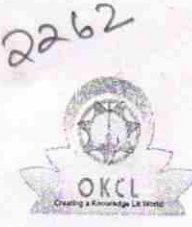

## eVidyalaya Half Yearly Report

Department of School & Mass Education, Govt. of Odisha

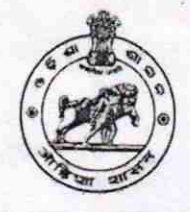

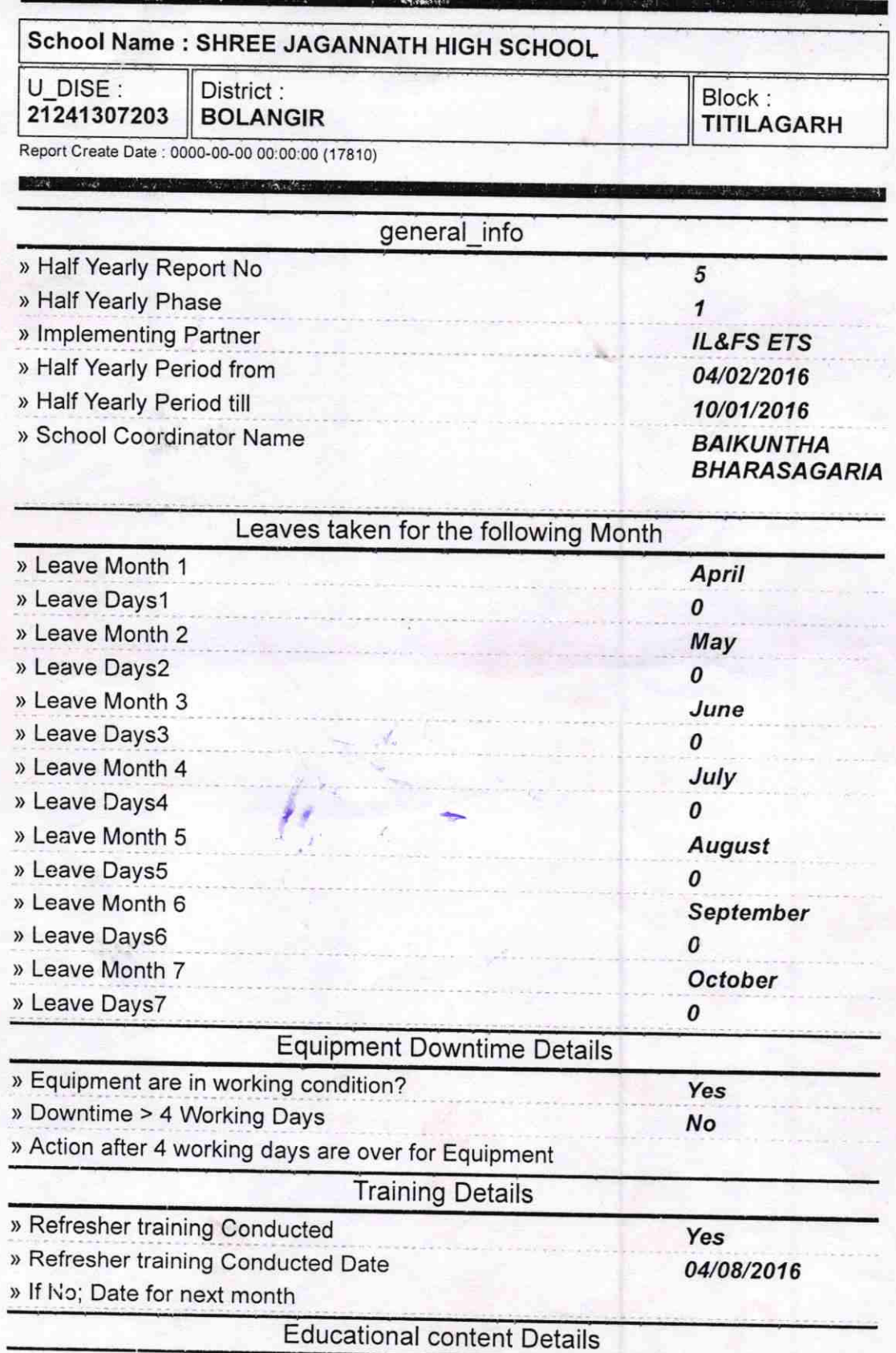

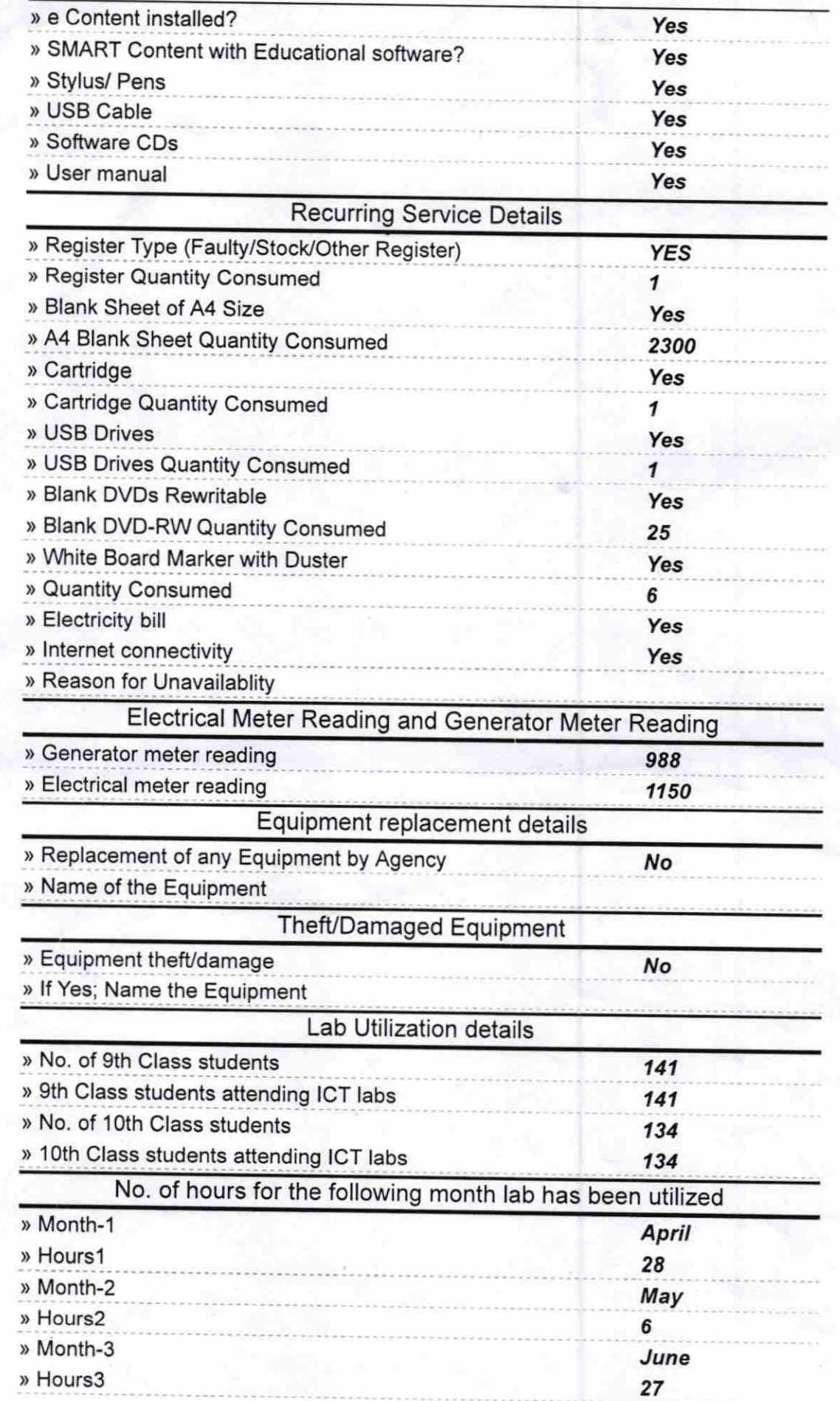

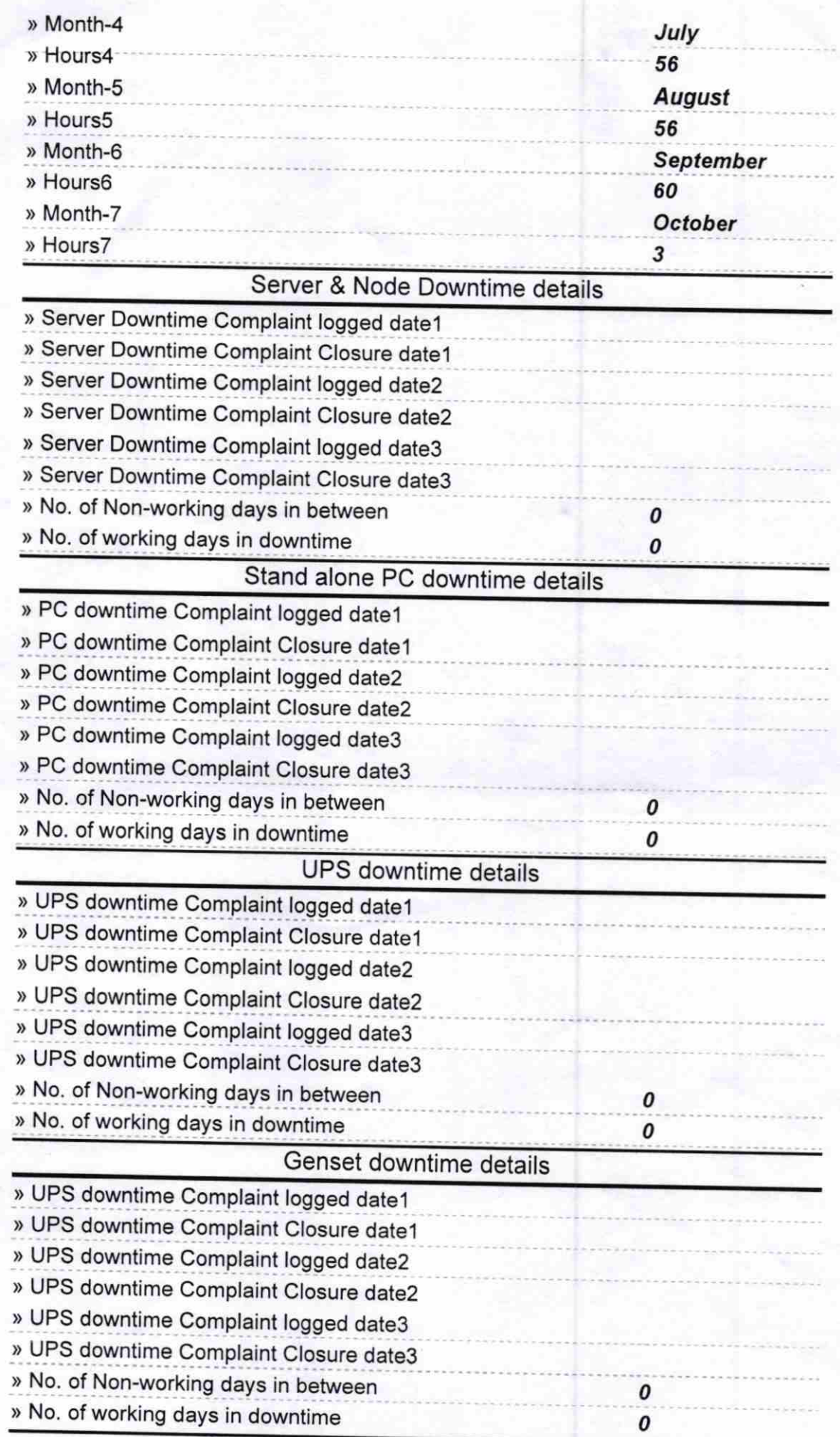

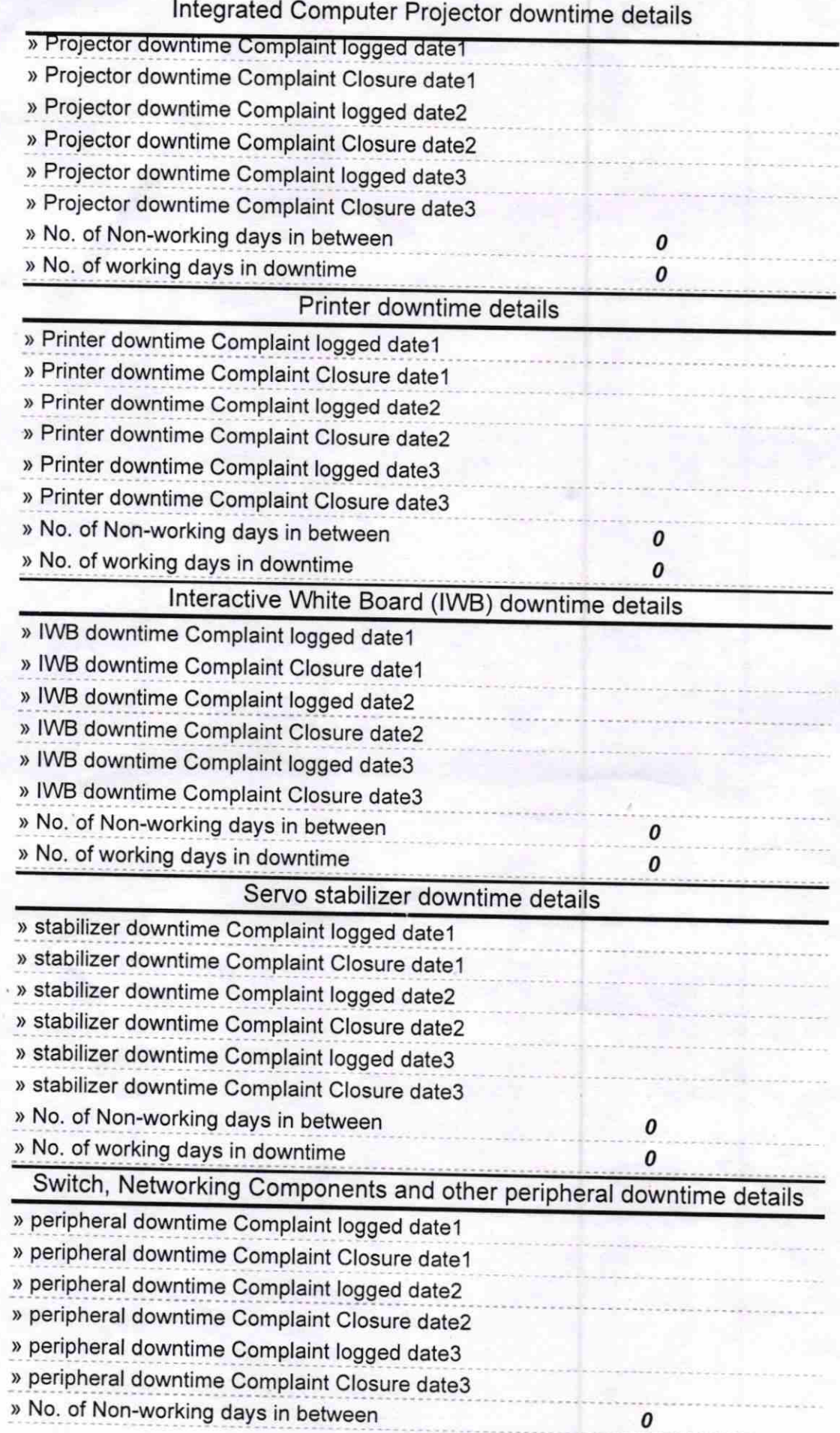

طال

Signature of Head Master School<br>Srl January Govt (New)<br>Srl January Govt (New)<br>Signature of Head Master/Mistress with Seal

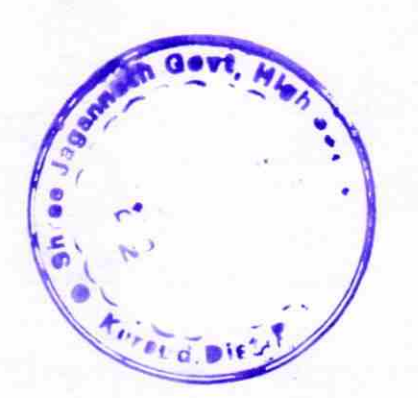